#### Introduction to LVM

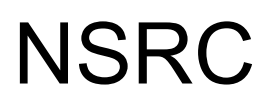

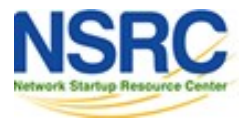

**UNIVERSITY OF OREGON** 

# Problems with disk image files

- 1. Overhead of passing through filesystem layers just to read/write blocks to disk
- 2. Possible unnecessary caching in host VFS
- 3. Risk of fragmentation of the host filesystem
	- leads to many more disk seeks and thus *much* worse performance
- Direct-to-disk access would give us better performance

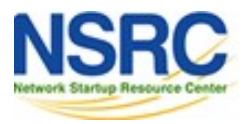

# Could we just use partitions?

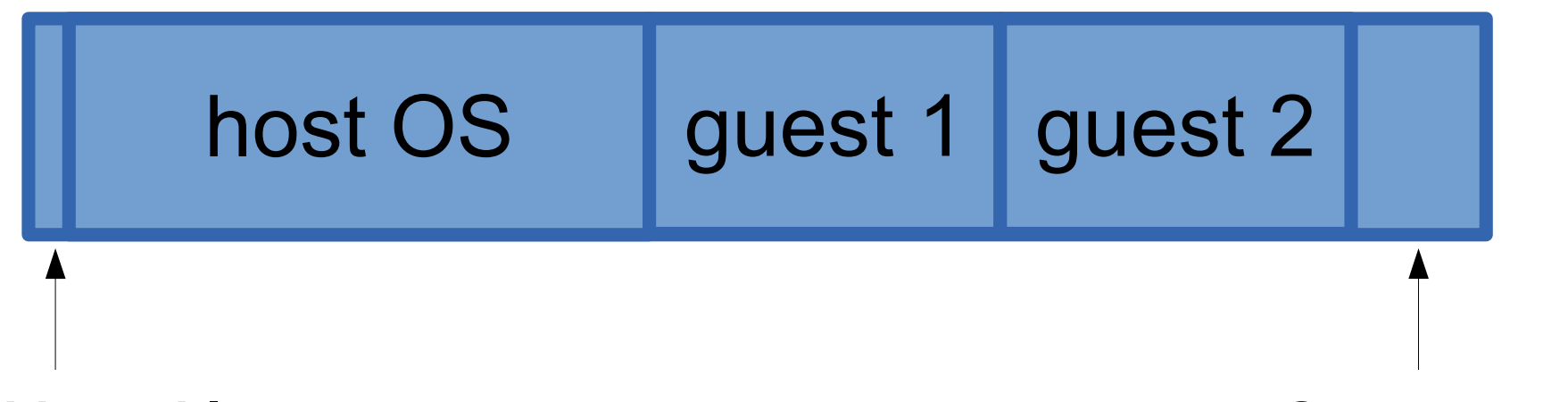

**Partition table Spare space** 

- Certainly possible, but:
	- Partitions are a pain to manage / move
	- Partitions cannot span across drives

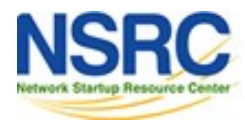

### Solution: Logical Volume Manager

disk 1 disk 2 **Physical Volumes Volume Group** *Extents* A | | B | | C **Logical Volumes** *Extent Mapping*

UNIVERSITY OF OREGON

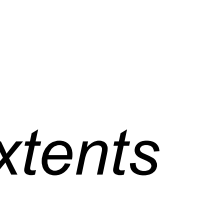

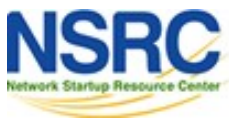

### About LVM

- LVM stores data on "physical volumes"
	- Combined into "volume groups"
- Physical volumes divided into "extents"
	- usually 4MB
- Logical volume is a collection of extents
- You can grow a logical volume by adding extents
- When you remove a LV, its extents are freed and can be used for other LVs

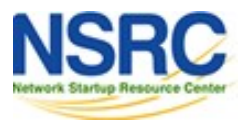

# About LVM

- LVM stores a small amount of metadata
	- small table of mappings from logical vols to extents
	- IDs to allow the physical volumes to be recognised and assembled into volume groups
- Extent mapping is very quick
- No need to move any data when adding, removing or resizing volume groups
- Can add new physical volumes to a vol group

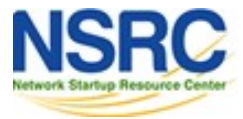

# Accessing logical volumes

- Logical volumes appear as block devices
	- **/dev/VOLGROUP/VOLUME or**
	- /dev/mapper/VOLGROUP-VOLUME
- CLI tools in the "lym2" package
	- **pvscan # list all physical vols**
	- **lvscan # list all logical vols**
	- **lvdisplay # more detail**
	- lvcreate --size 1G --name foo myvg
	- **lvextend size +512M /dev/myvg/foo**

– **lvremove /dev/myvg/foo**

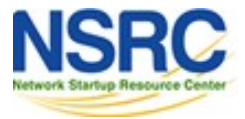

# Note on physical volumes

- An LVM "physical volume" need not be an entire disk
- It can just be a partition
- Hence you can mix LVM and non-LVM on the same disk
- This is important if you don't have a separate boot disk

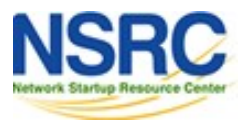

# Partitioning and LVM

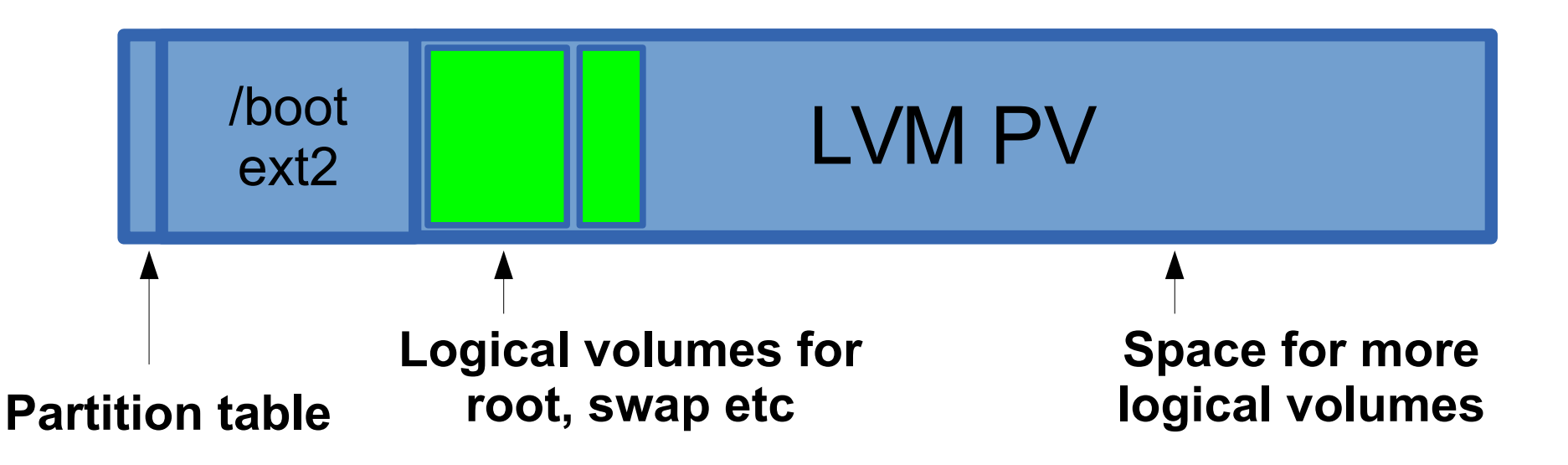

- Partition table includes Master Boot Record
- sda1 (e.g. 1GB) partition for **/boot** filesystem
- sda2 (rest of disk) is LVM physical volume

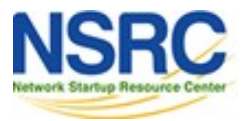

# Systems with grub2

- The kernel and initrd are stored under  $/$ boot
- grub2 is able to read the kernel from inside LVM
- So newer systems don't need a */boot partition*
- Still need a partition for LVM though
	- grub2 is installed in the MBR and the blocks following it
	- first partition should start at offset 2048

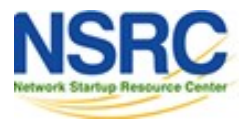

# Partitioning and LVM (grub2)

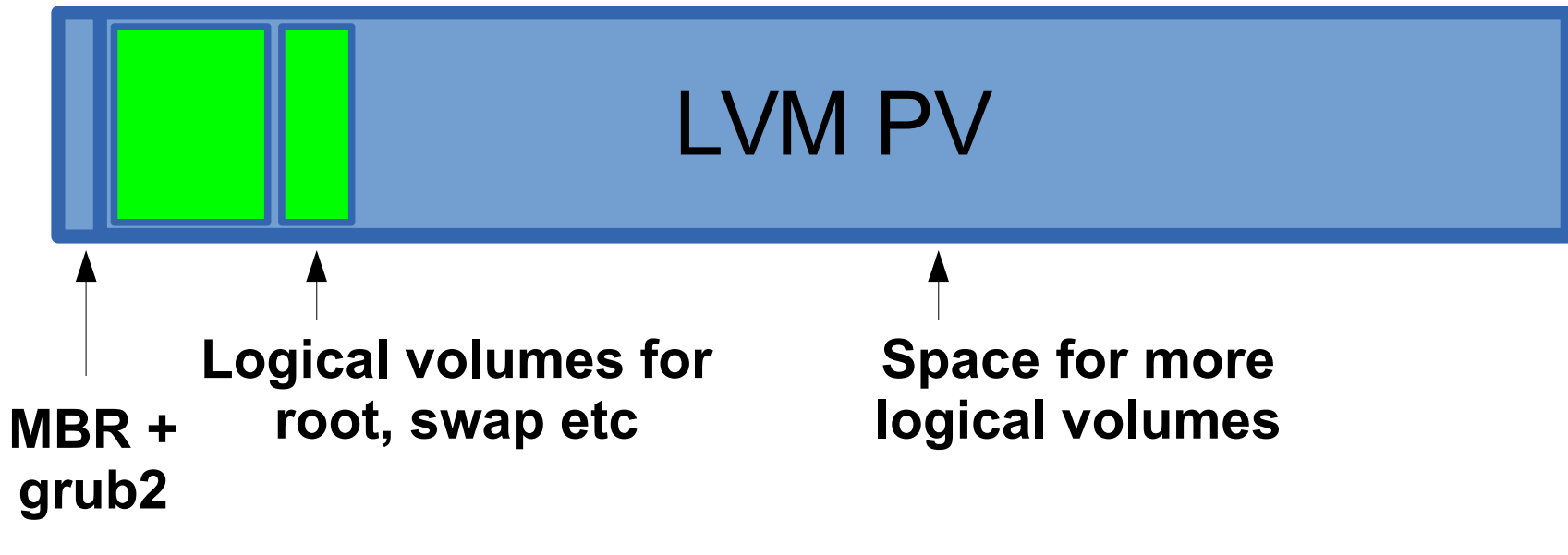

- blocks 0-2047 for MBR and grub2
- sda1 is LVM "physical volume"

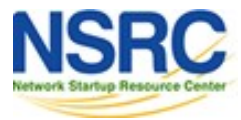

# Whole disk LVM

- Other boot options are possible
	- Separate bootable OS disk
	- Boot kernel from USB stick
	- Boot kernel over network (PXEboot)
- In these cases, you *could* make the whole data disk be a physical volume (no partition table)
- Simpler? You decide

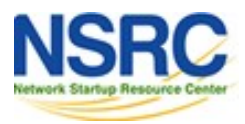

### Take care!

- Dealing with logical volumes like dealing with raw partitions, with the same dangers
- Easy to write to the wrong volume device!
	- especially if LVs have auto-assigned names
- Don't mount the same LV on the host *and* in a virtual machine, or in multiple VMs
	- Filesystem corruption is guaranteed \*

\* Unless you are using an esoteric cluster filesystem e.g. GFS, OCFS2

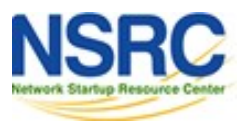

# Summary

- LVM breaks disk space into 4MB extents
- Logical Volumes can be assembled out of any extents in a Volume Group
- A Volume Group can span multiple Physical Volumes
- Gives the speed of direct-to-disk access without the inflexibility of partitioning

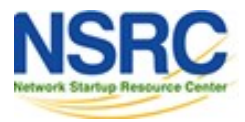